# *dCS* **Remote Control Codes User Manual**

**February 2016**

#### **© Data Conversion Systems Ltd. 2009-2015**

l

All rights reserved. No part of this publication may be reproduced, stored in or introduced into a retrieval system, or transmitted in any form, or by any means (electronic, mechanical, photocopying, recording or otherwise) without the prior written permission of  $dCS<sup>1</sup>$ . Any person who does any unauthorised act in relation to this publication may be liable to criminal prosecution and civil claims for damages.

Information contained in this manual is subject to change without notice, and whilst it is checked for accuracy, no liabilities can be accepted for errors.

<sup>1</sup> *dCS* is Data Conversion Systems Ltd. Company registered in England No. 2072115.

# **Contents**

i

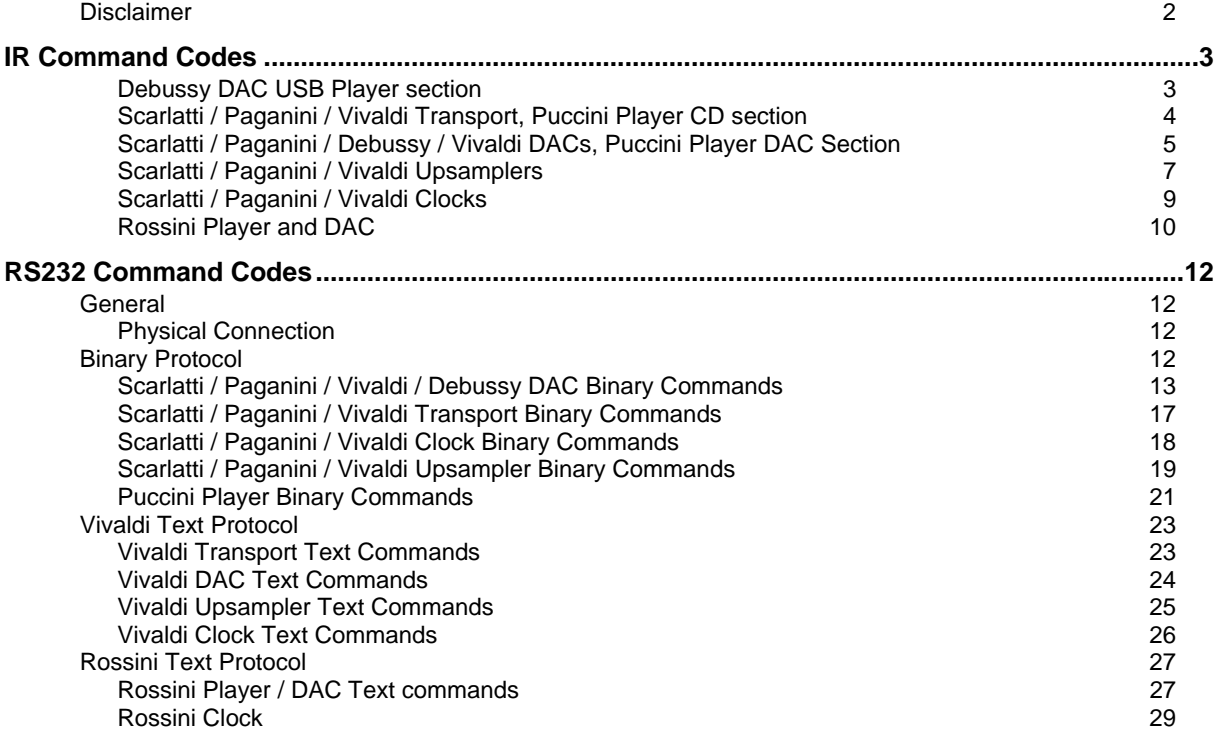

# **Disclaimer**

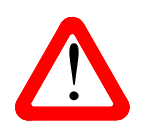

#### **Use this information ONLY if you agree to be bound by this disclaimer.**

This information is provided "as is" for the purpose of using *dCS* consumer equipment with 3<sup>rd</sup> party remote control systems only. Any other use is expressly prohibited.

*dCS* cannot accept responsibility for problems of any kind that may arise from the use of this information, cannot offer technical support in its use to installers or customers and cannot undertake to add extra features.

If you need assistance, please consult an experienced A/V installer.

# **IR COMMAND CODES**

The following codes are in the Philips RC5 protocol, where each command code consists of two parts: a category (e.g. 14 hex, for CD Player / Transport) and a command (e.g. 36 hex, for STOP). For reliable operation, send the command 3 times.

All commands are **hexadecimal**.

The IR carrier frequency is 37.9kHz.

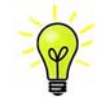

i

Many of the IR commands in this document will operate the *dCS* "Classic" range also, but not all commands are supported by "Classic" range software. Make sure the unit software is up to date.

# **Debussy DAC USB Player section**

These Debussy DAC commands are currently not recognised by the *dCS* Windows USB Class 2 driver.

Category code is **14** hex.

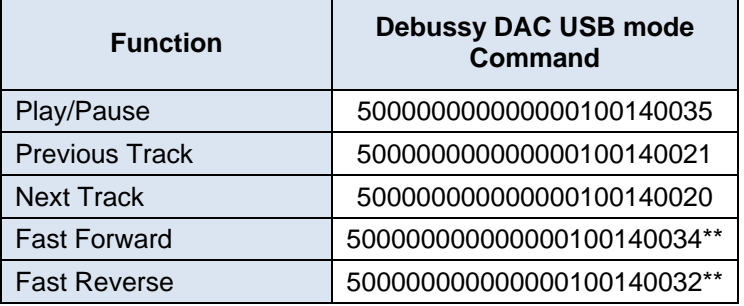

\*\* Fast Forward and Fast Reverse codes are not well supported by music streaming programs at present.

# **Scarlatti / Paganini / Vivaldi Transport, Puccini Player CD section**

Category code is **14** hex.

i

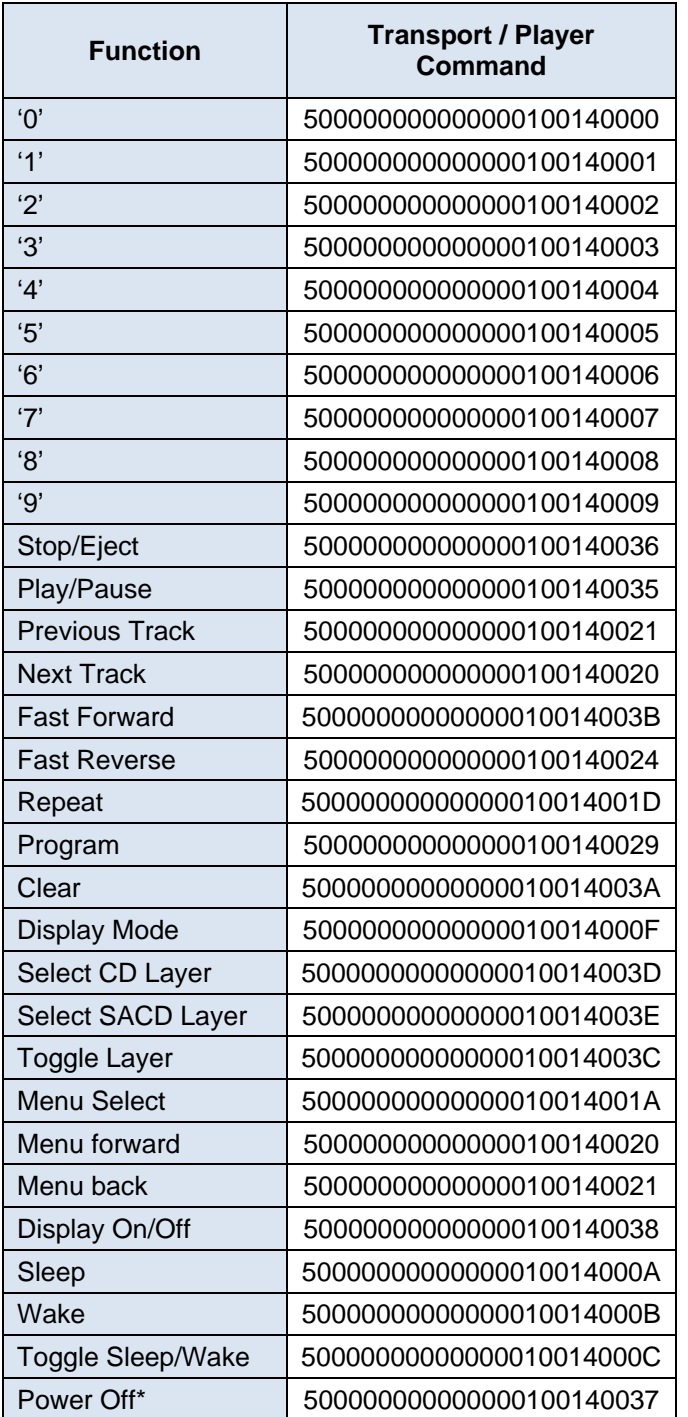

 **\*** All models must be in **Sleep Mode** before the **Power Off** button will operate.

# **Scarlatti / Paganini / Debussy / Vivaldi DACs, Puccini Player DAC Section**

Category code is **0D** hex.

i

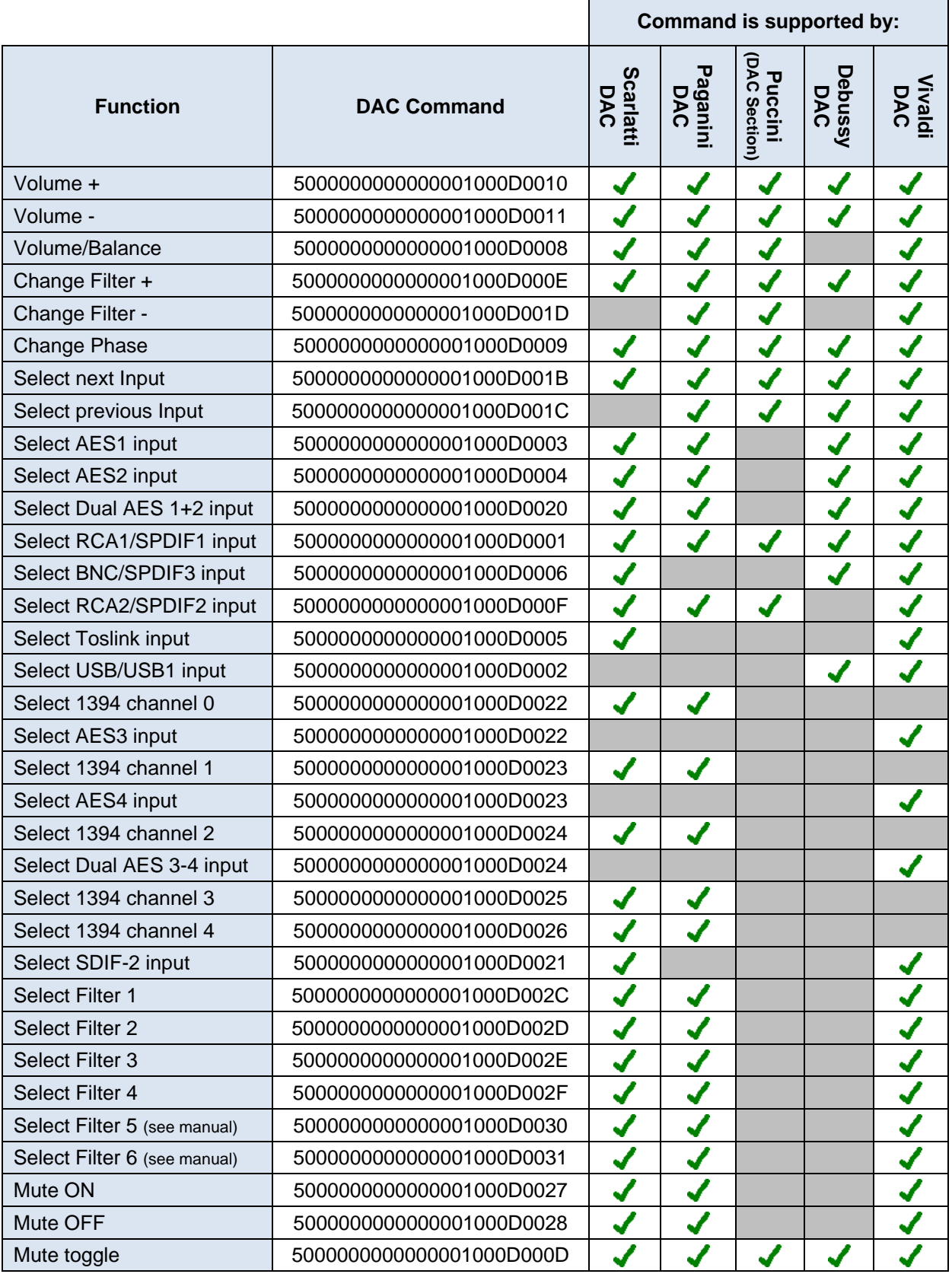

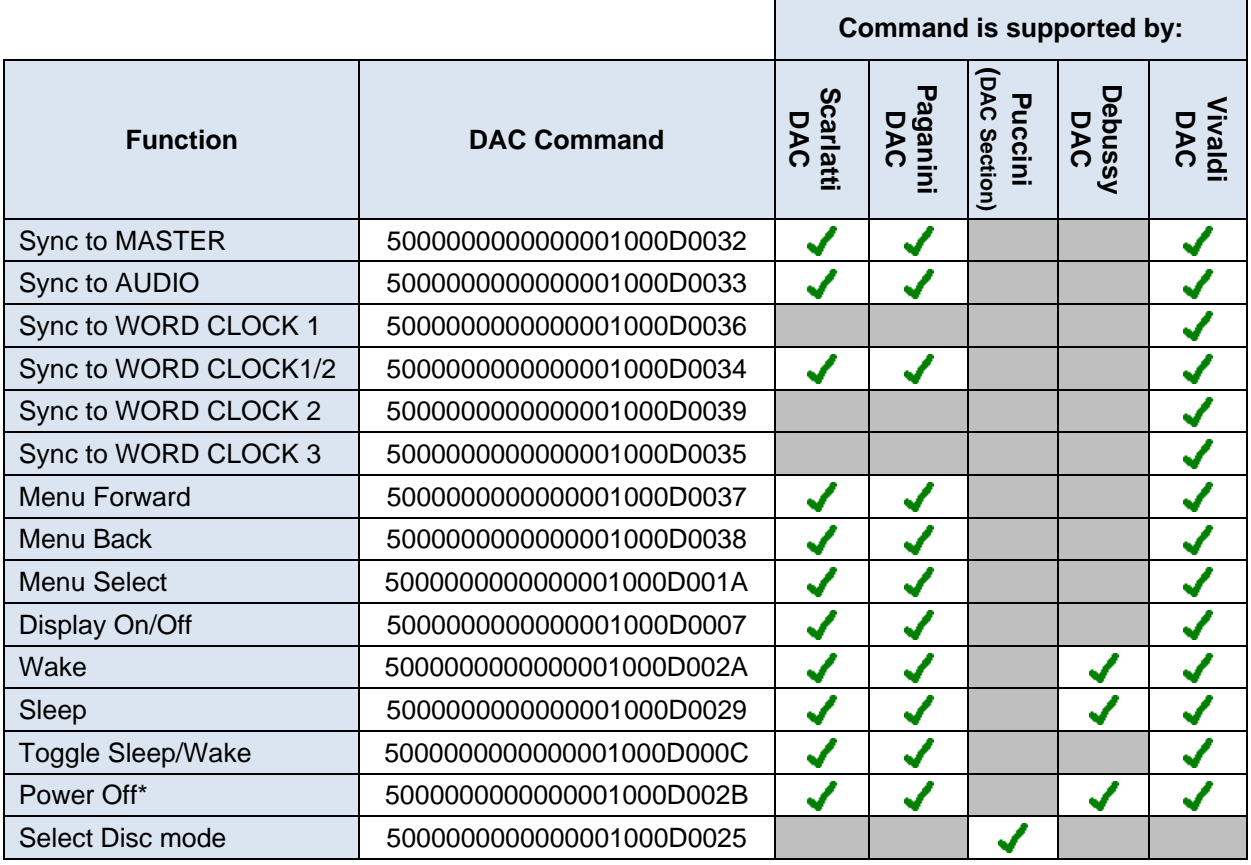

**\*** All models must be in **Sleep Mode** before the **Power Off** button will operate.

# **Scarlatti / Paganini / Vivaldi Upsamplers**

Category code is **1D** hex.

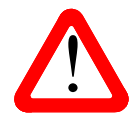

i

You cannot set an output rate that is less than the input rate.<br>
You cannot select a filter that does not exist, or change the filter if<br>
output combination has only 1 filter choice, or if the unit is not locked. You cannot select a filter that does not exist, or change the filter if the current input /

Г

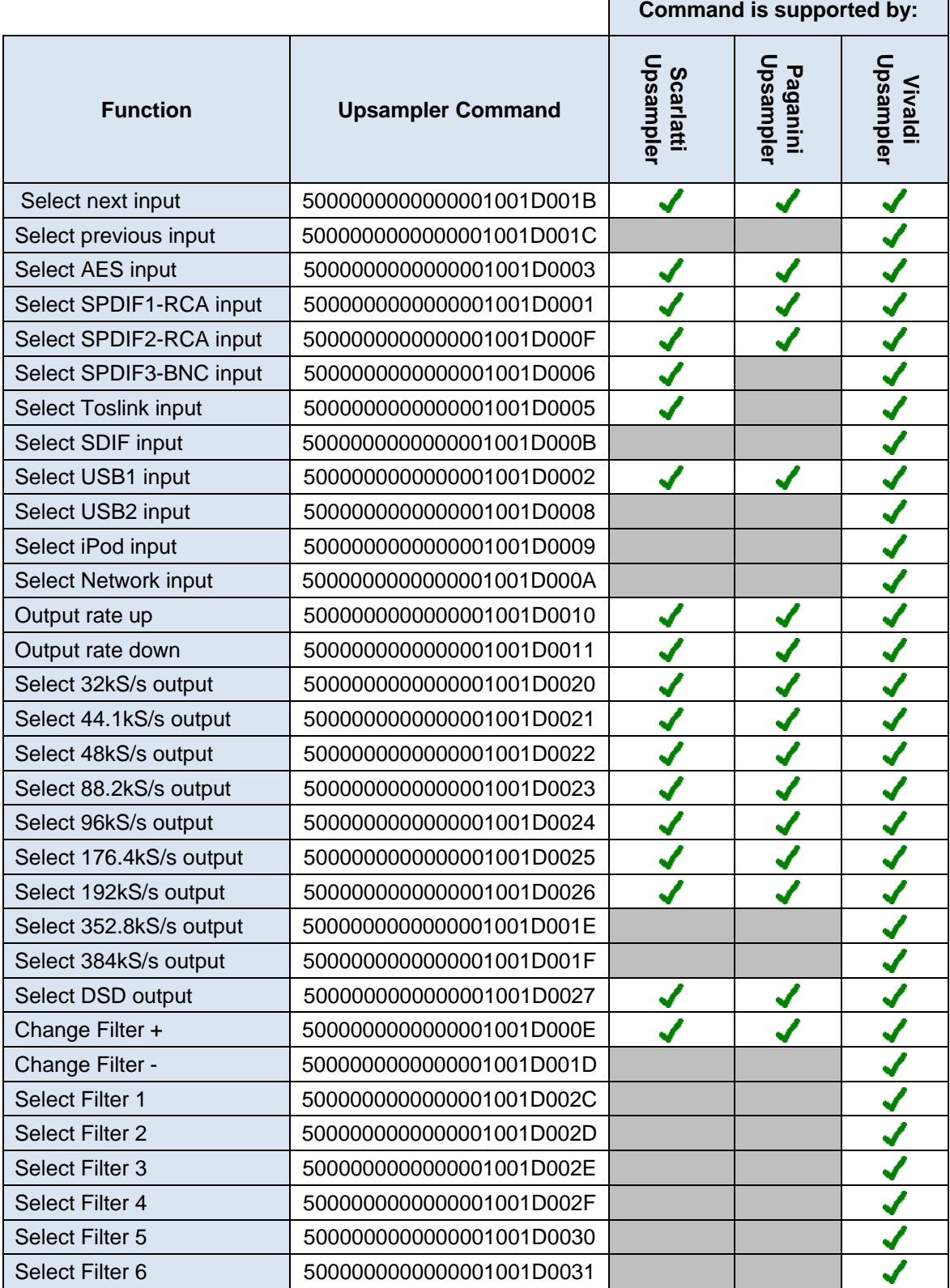

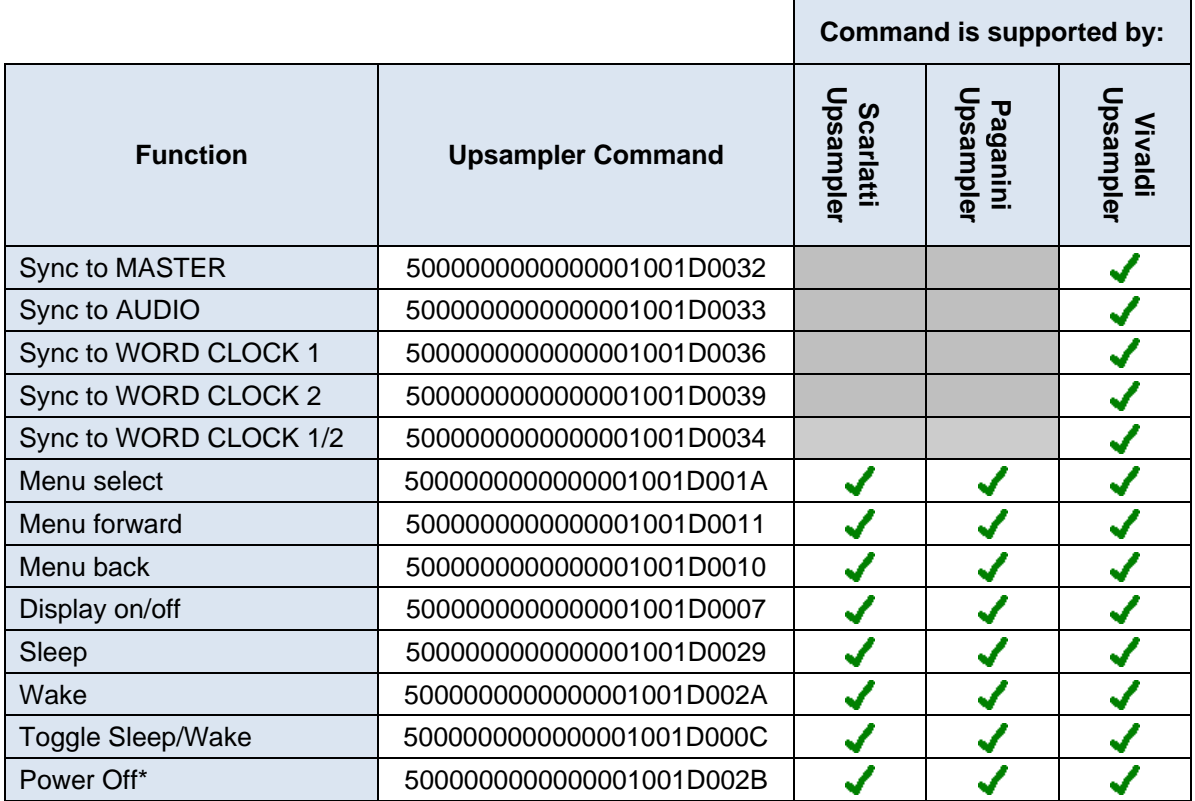

**\*** All models must be in **Sleep Mode** before the **Power Off** button will operate.

# **Scarlatti / Paganini / Vivaldi Clocks**

Category code is **1C** hex.

i

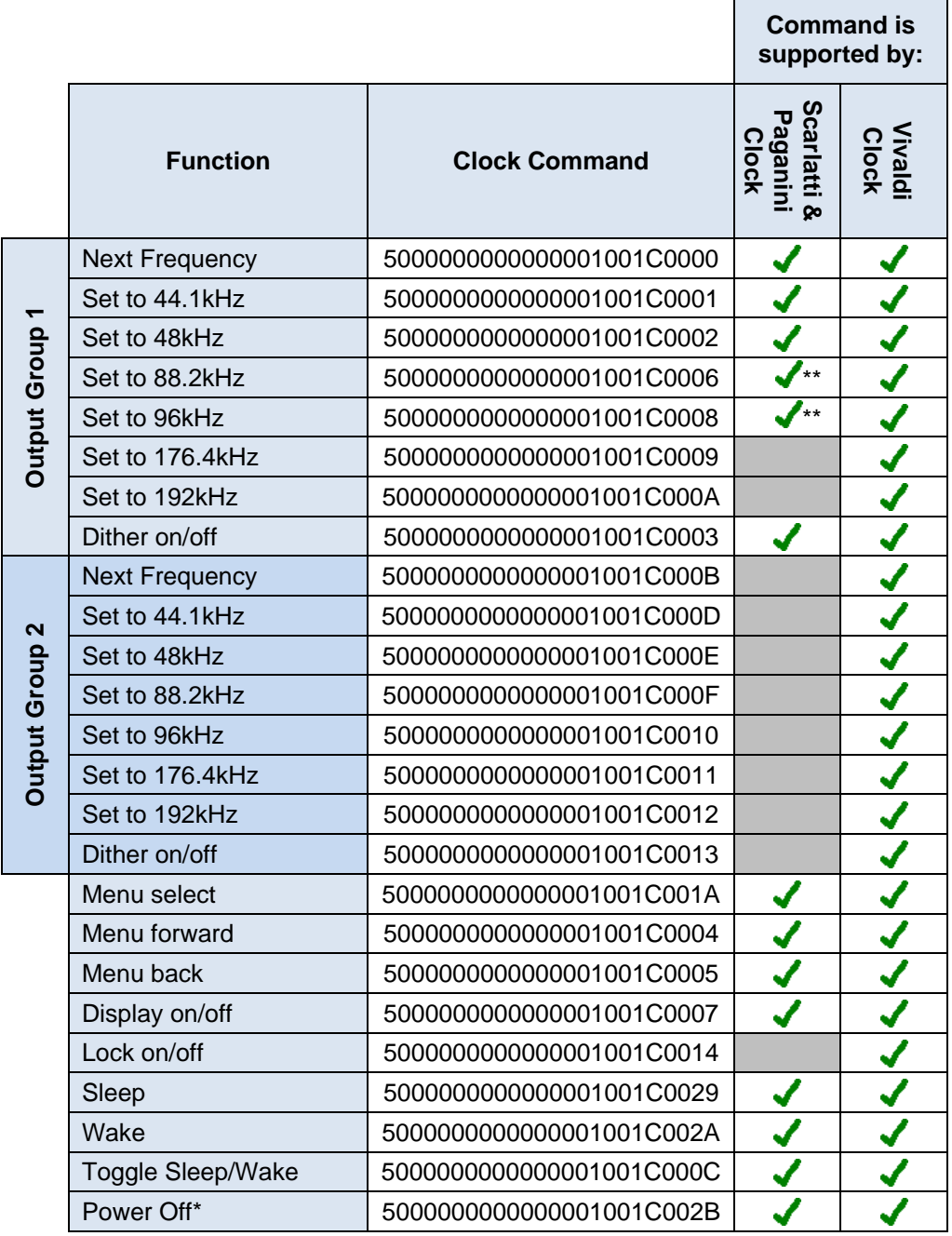

**\*** All models must be in **Sleep Mode** before the **Power Off** button will operate.

\*\* 88.2 & 96kHz are supported by Scarlatti Clock Plus (SCP) and Paganini Clock Plus (PCP), but not by the original SCK & PCK versions.

Note that the Puccini U-Clock and the Rossini Clock do not feature IR remote control.

# **Rossini Player and DAC**

These models use a mix of DAC commands and Transport commands.

DAC mode commands - Category code is **0D** hex.

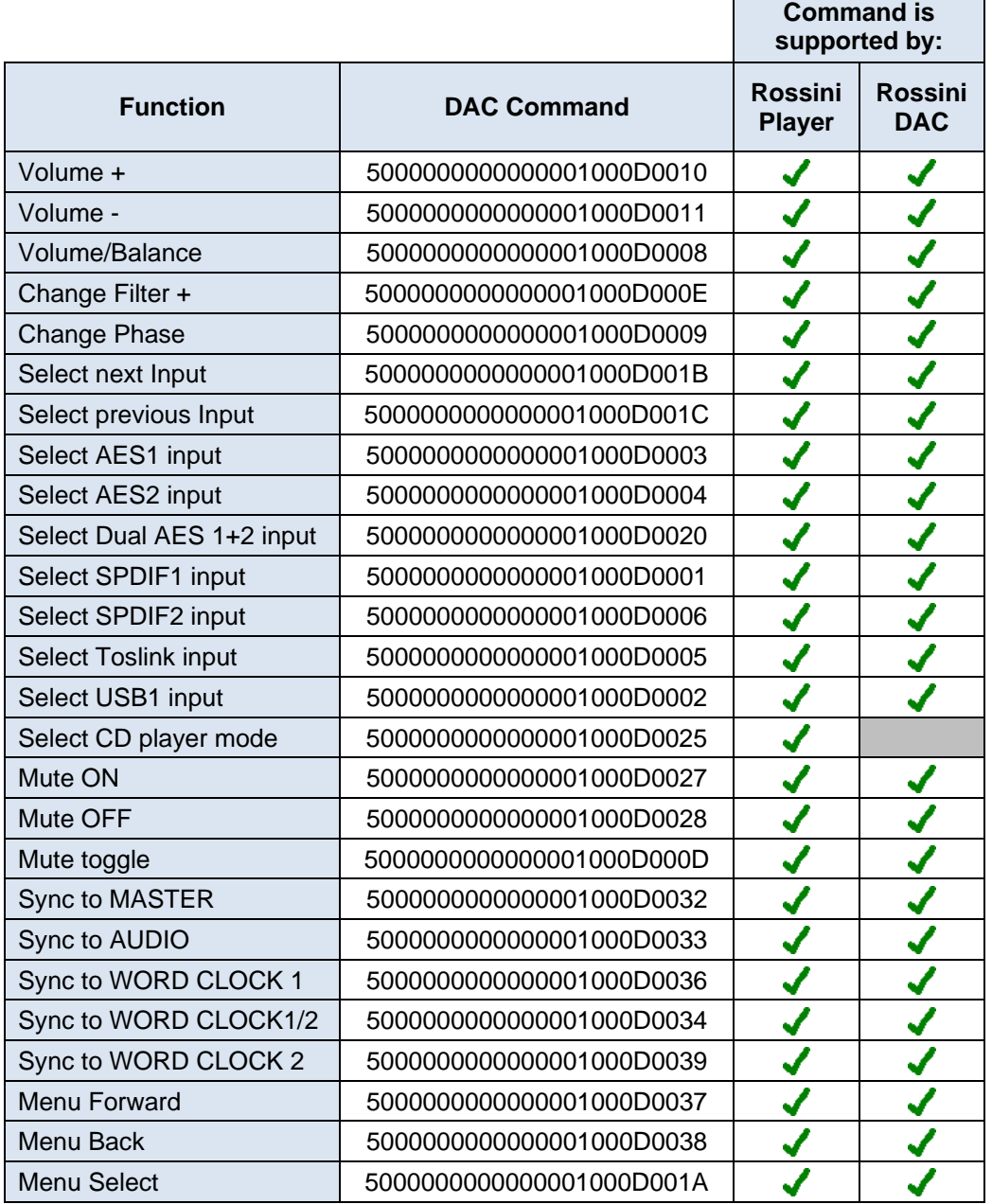

Player mode commands - Category code is **14** hex.

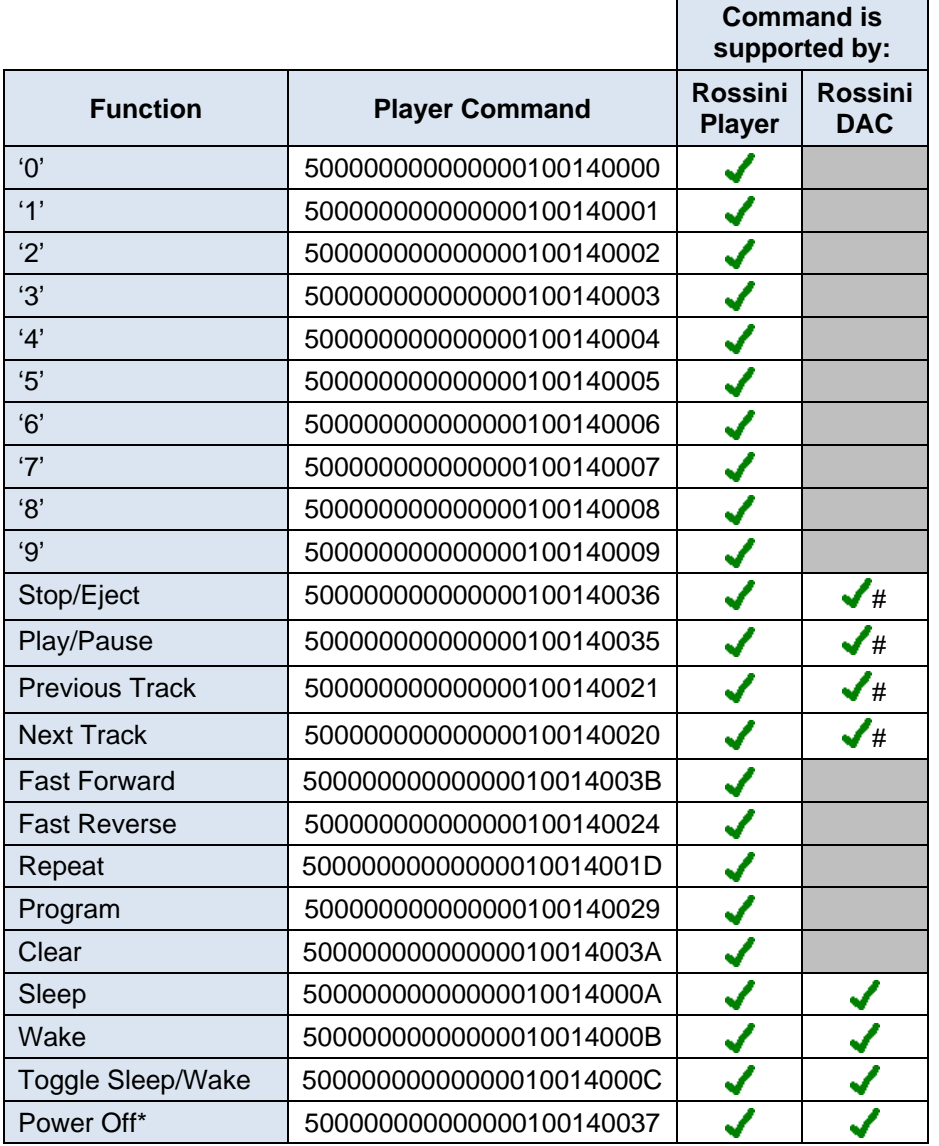

 **\*** All models must be in **Sleep Mode** before the **Power Off** button will operate.

# Rossini DAC playing from network or flash drive.

# **RS232 COMMAND CODES**

# **General**

i

While most *dCS* products may be controlled via RS232, the Binary protocol is included primarily to facilitate automatic testing, so the commands available may be limited.

Vivaldi and Rossini have a Text mode designed for 3<sup>rd</sup> party control systems.

Numbers are in **decimal**.

### **Physical Connection**

Most *dCS* equipment features a male 9-way D-type connector, often labelled **SUC**. This should be wired to a PC as "straight through" - each pin on one connector should be connected to the same pin on the other connector.

The interface is designed to work at 4800 baud, 1 start bit, 1 stop bit, no parity, no handshaking.

# **Binary Protocol**

The *dCS* RS232 Binary protocol is defined as follows:

All communications are packetised, with a general packet structure of the form:

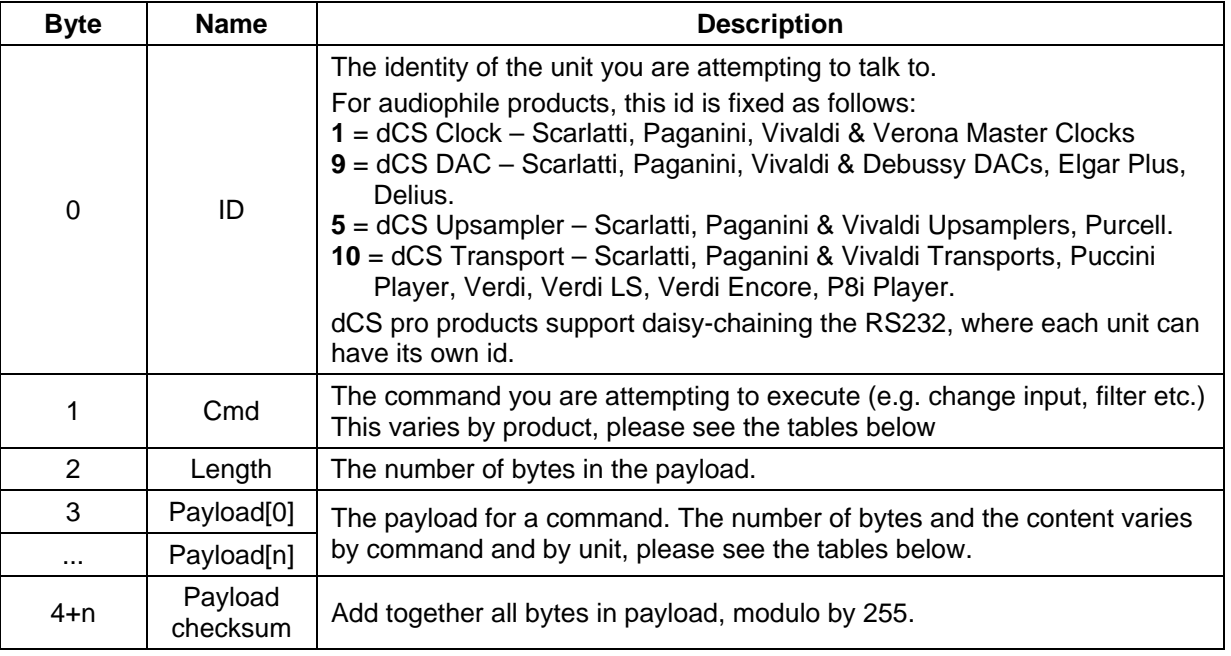

If the unit is being addressed and the checksum is OK, it will return a single byte ACK of 170 (0xAA in hex). Otherwise it will not transmit anything.

There is no returned payload unless specifically stated.

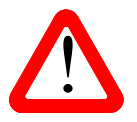

The data packets are in binary, so you cannot use HyperTerminal.<br>Vivaldi and Rossini units have two RS232 modes: set the RS232 menu page to B for Binary or T for Text (see page **23**).

Note that some of the Vivaldi-only commands are implemented in Control software version 1.10 or later and are not supported by earlier versions.

# **Scarlatti / Paganini / Vivaldi / Debussy DAC Binary Commands**

## **RS\_STATUS**

i

Requests Status from the unit

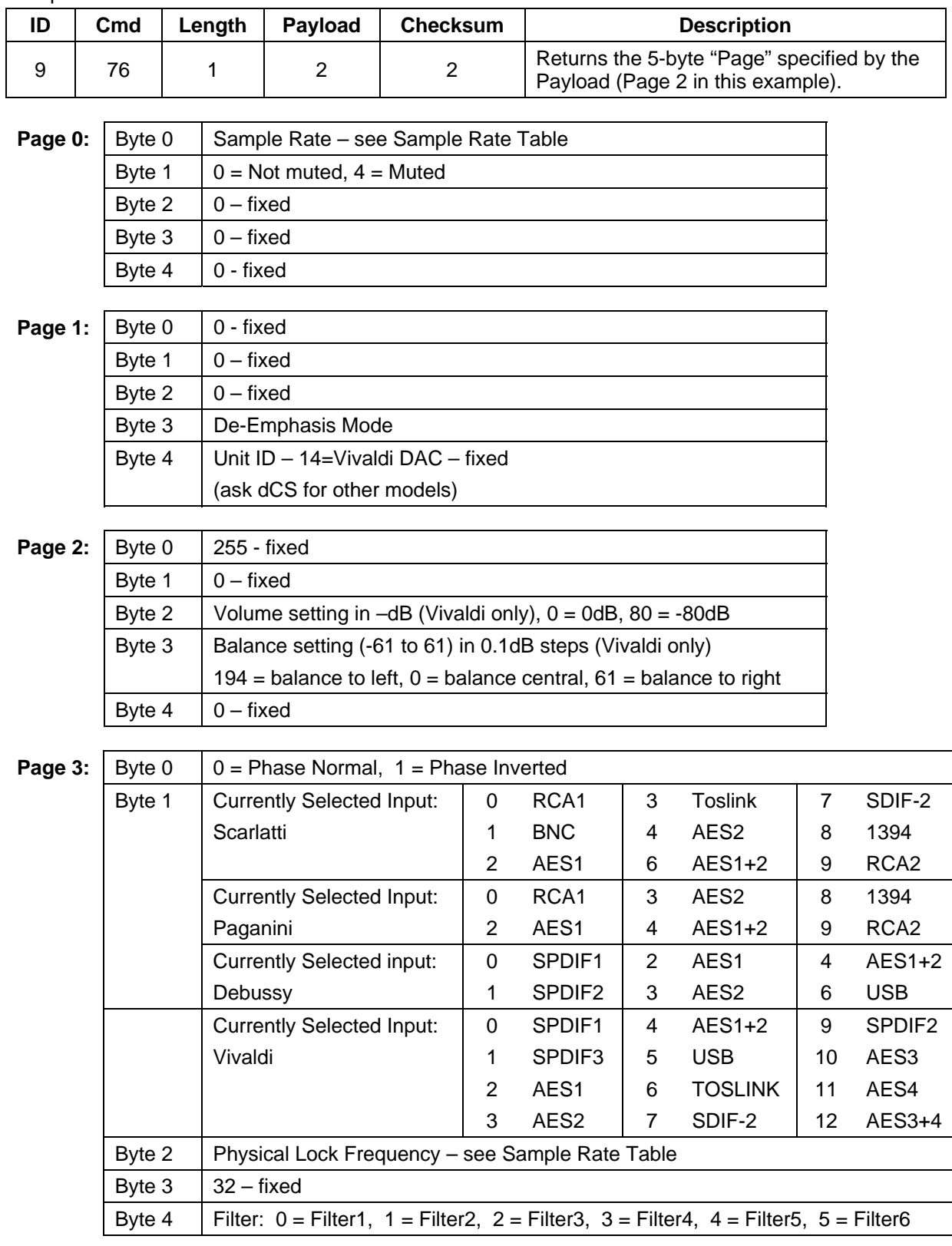

## **Sample Rate Table**

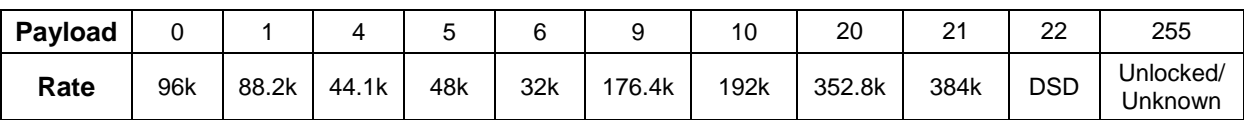

Note: the 2 rates relate to the data sample rate and the physical lock frequency. For example, a typical scenario has the DAC locked to a 44.1kHz Word Clock while decoding 176.4kS/s data.

## **RS\_INPUT**

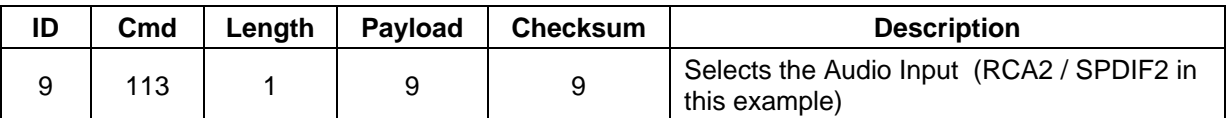

Payloads: See RS\_STATUS, Page 3, Byte 1 for valid inputs.

## **RS\_FILTER**

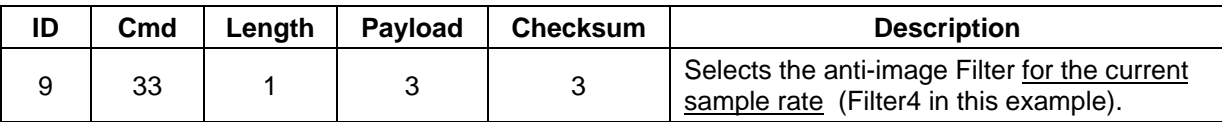

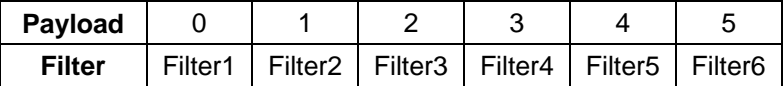

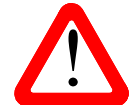

All 6 Filters may not be available at all sample rates – see the User Manual. You cannot select a filter that does not exist or if the DAC is not locked.

# **RS\_EMPH**

Selects the De-Emphasis Mode (applies at 32, 44.1 or 48kS/s only).

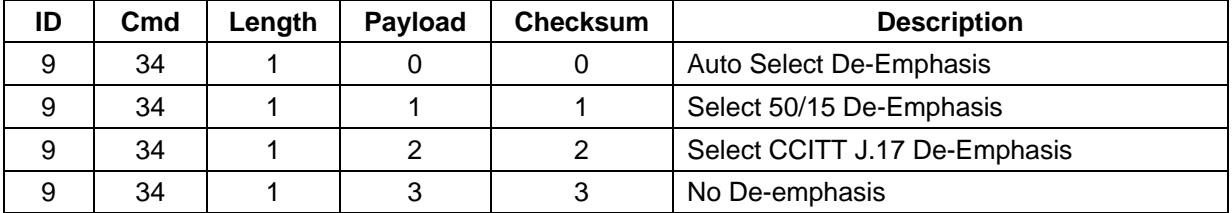

#### **RS\_PHASE**

Sets the phase for all analogue outputs.

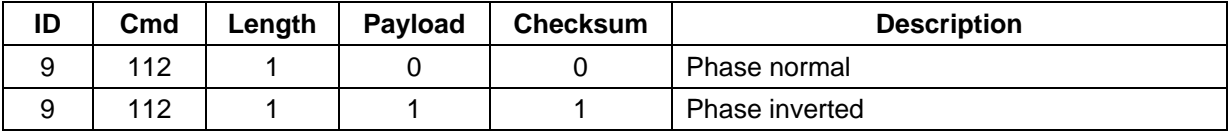

### **RS\_MUTE** (Vivaldi DAC only)

Mutes or un-mutes the analogue outputs.

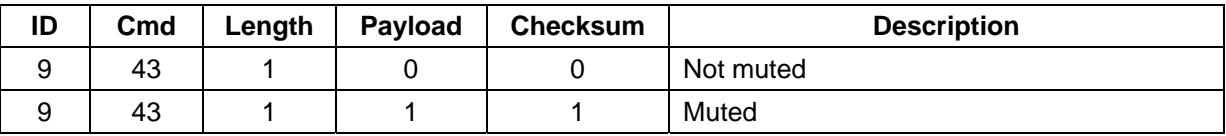

## **RS\_OUT\_LEV** (Vivaldi DAC only)

Sets the output level.

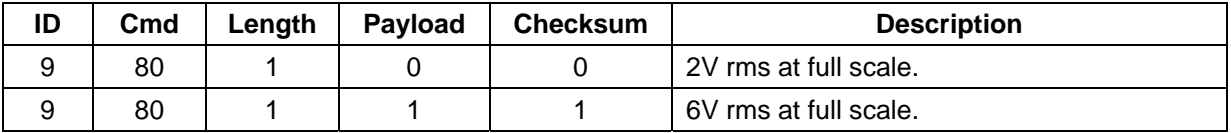

#### **RS\_VOL** (Vivaldi DAC only)

Sets the DAC Volume. Payload is between 0 (0dB) and 80 (-80dB).

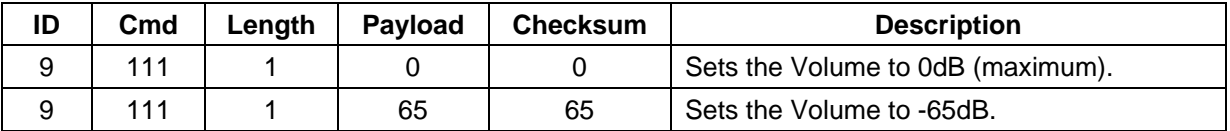

#### **RS\_BAL** (Vivaldi DAC only)

Sets the DAC Balance. Payload is between 194 (Balance to Left) and 61 (Balance to right) in 0.1dB steps. The fully Left and fully Right settings mute the other channel.

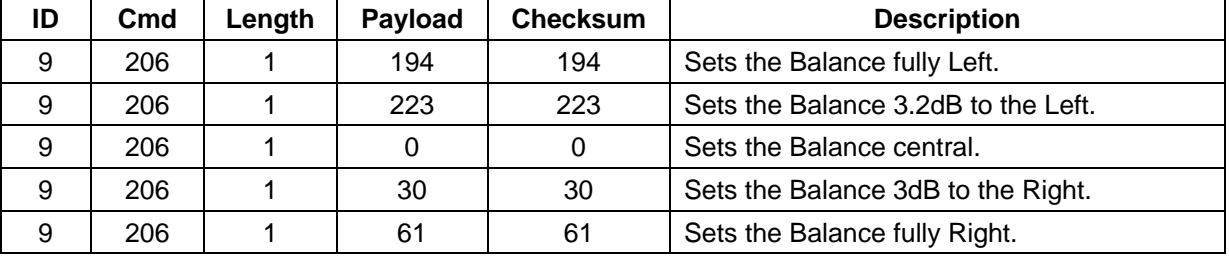

### **RS\_SYNC** (Vivaldi DAC only)

Sets the Sync Mode for the selected input.

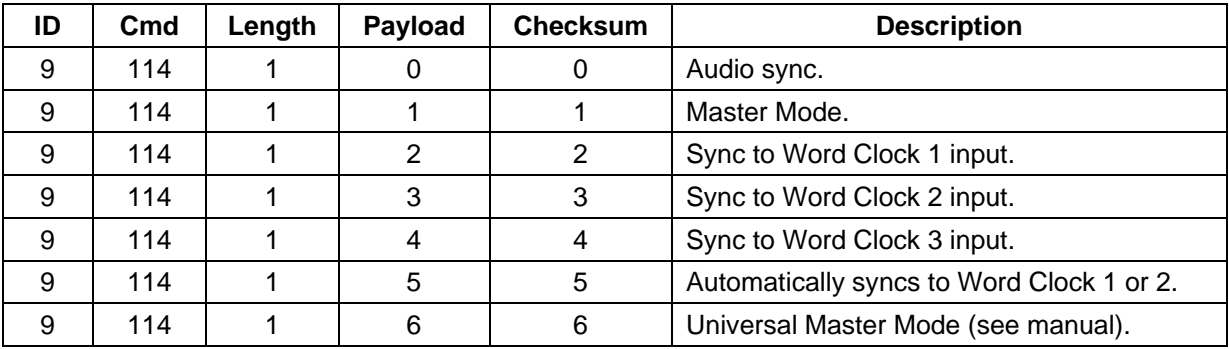

# **RS\_SLEEP\_OFF**

i

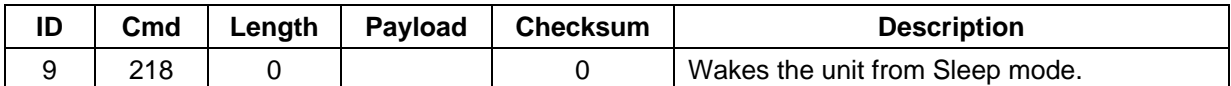

#### **RS\_SLEEP\_ON**

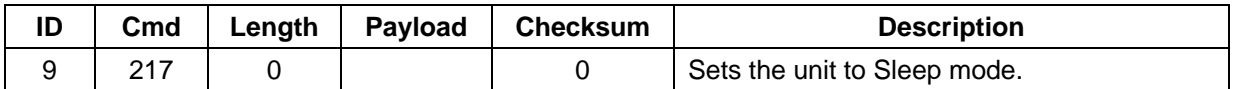

### **RS\_POWER\_DOWN**

When the unit is in Sleep mode, this command powers down completely.

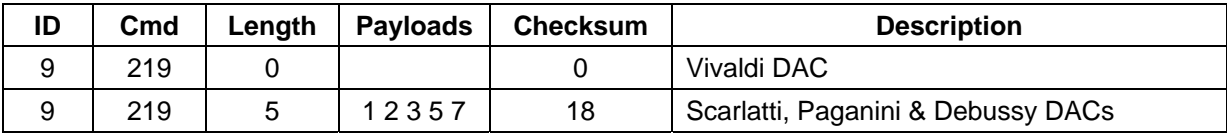

# **Scarlatti / Paganini / Vivaldi Transport Binary Commands**

# **RS\_TRANSPORT\_COMMAND**

Description: Performs a Transport Action.

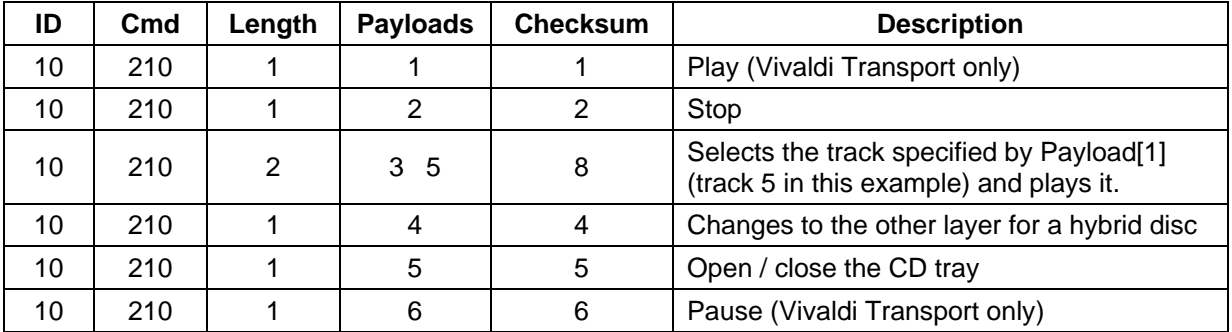

#### **RS\_SLEEP\_OFF**

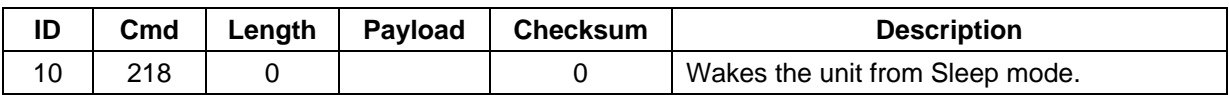

#### **RS\_SLEEP\_ON**

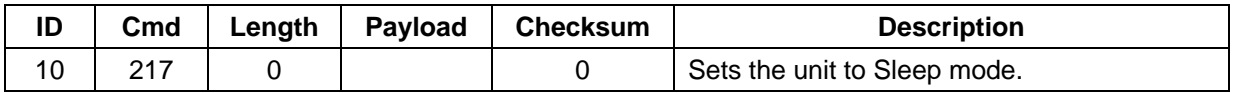

#### **RS\_POWER\_DOWN**

When the unit is in Sleep mode, this command powers down completely.

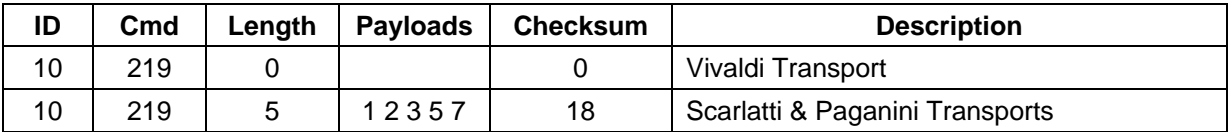

# **Scarlatti / Paganini / Vivaldi Clock Binary Commands**

## **RS\_SEL\_FS**

i

Selects the clock frequency - Vivaldi, Scarlatti Clock Plus SCP\* & Paganini Clock Plus PCP\* only

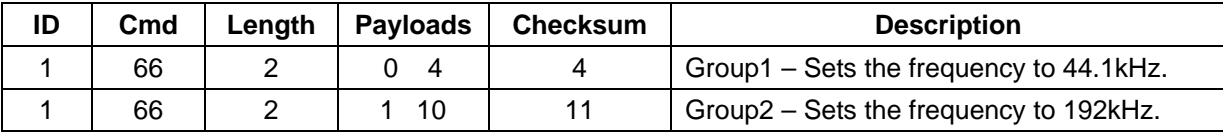

\* For Scarlatti Clock Plus or Paganini Clock Plus, the only valid commands are Group 1, 44.1kHz or 48kHz.

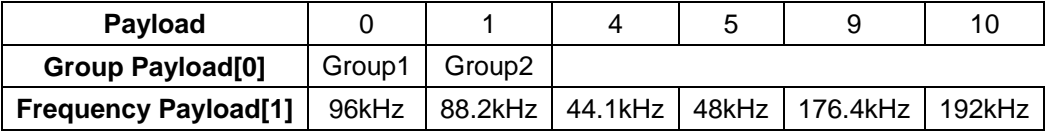

#### Selects the clock frequency - Scarlatti SCK & Paganini PCK

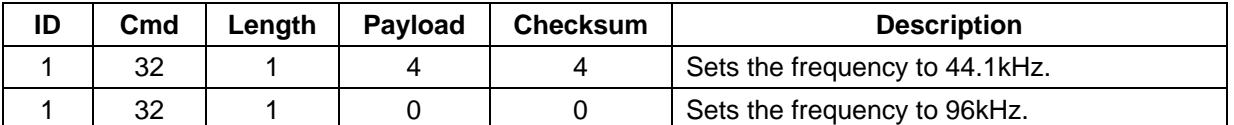

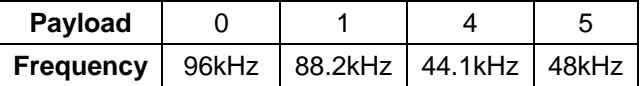

## **RS\_DITHER** (Vivaldi only)

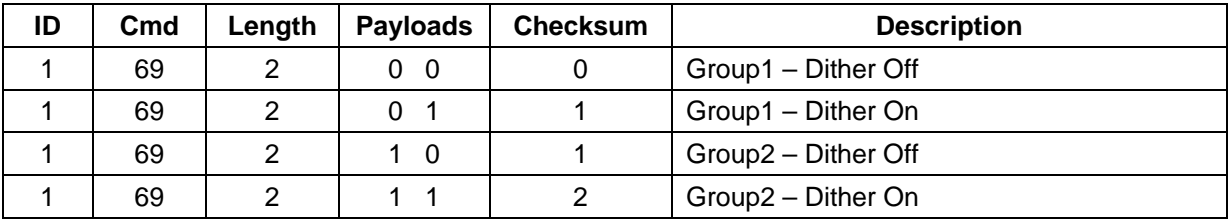

#### **RS\_SLEEP\_OFF** (Vivaldi only)

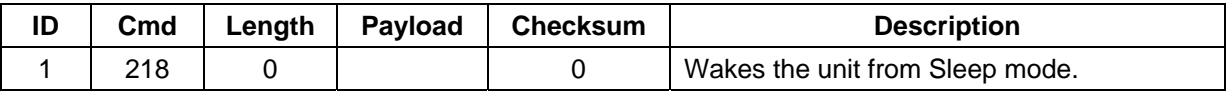

#### **RS\_SLEEP\_ON** (Vivaldi only)

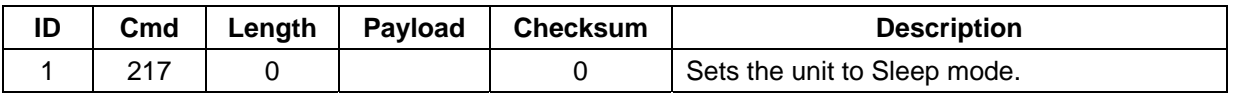

#### **RS\_POWER\_DOWN** (Vivaldi only)

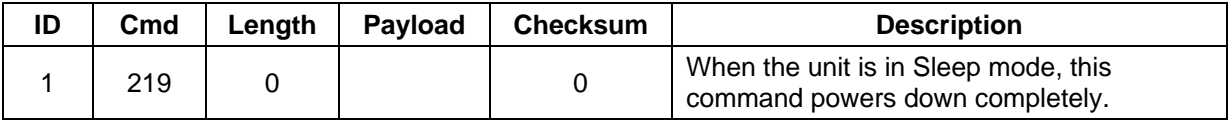

# **Scarlatti / Paganini / Vivaldi Upsampler Binary Commands**

# **RS\_STATUS**

i

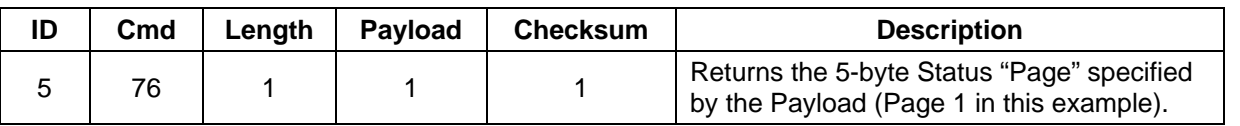

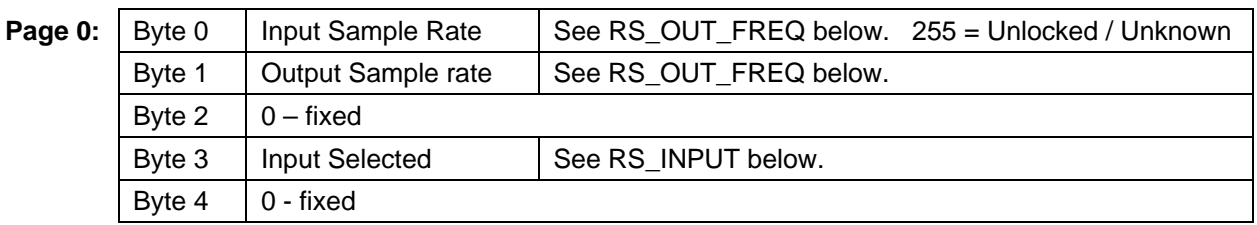

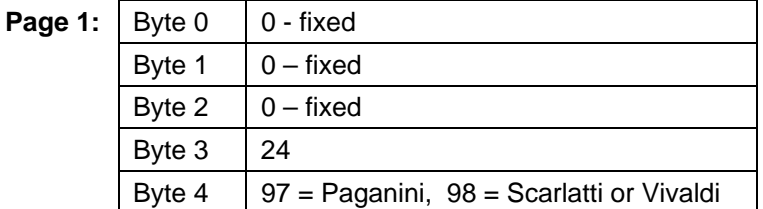

# **RS\_INPUT**

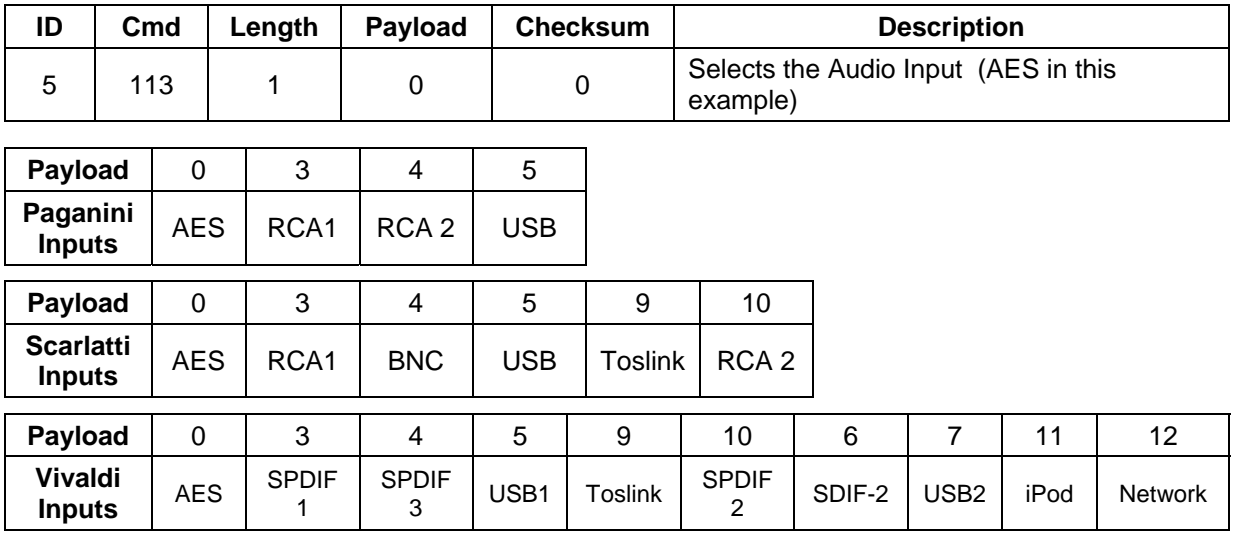

# **RS\_OUT\_FREQ**

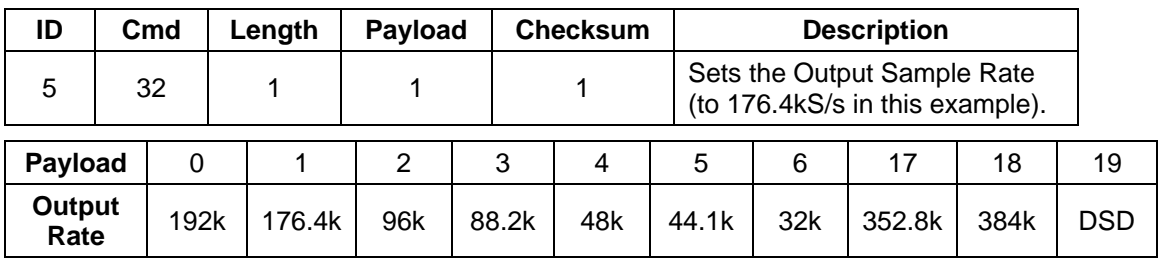

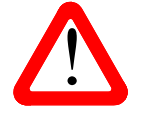

You cannot set an output rate that is less than the input rate.

## **RS\_FILTER**

i

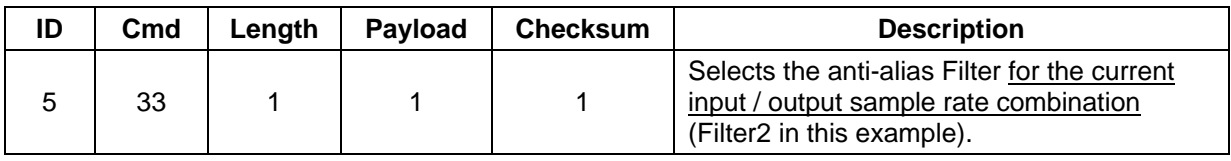

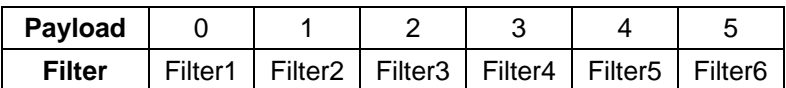

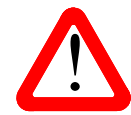

You cannot select a filter that does not exist, or change the filter if the current input / output sample rate combination has only 1 filter choice, or if the Upsampler is not locked.

## **RS\_OUT\_MODE**

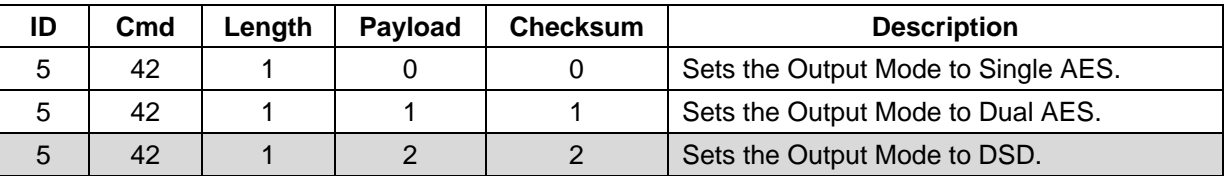

RS\_OUT\_MODE > DSD applies to obsolete pro products only. Use the RS\_OUT\_FREQ command to select DSD output mode.

## **RS\_SYNC** (Vivaldi Upsampler only)

Sets the Sync Mode for the selected input.

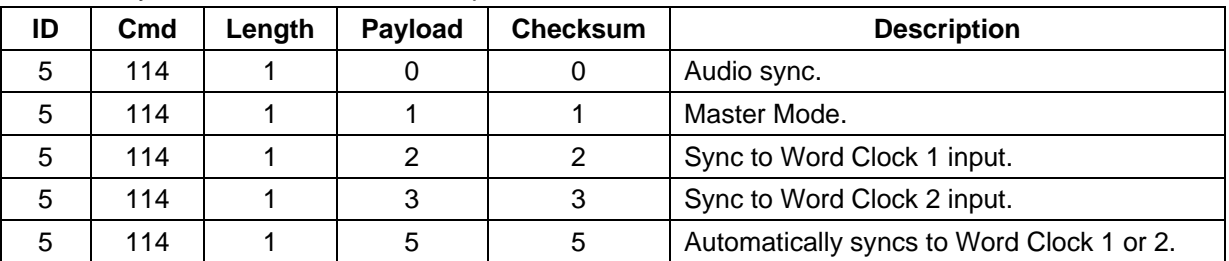

### **RS\_SLEEP\_OFF** (Vivaldi only)

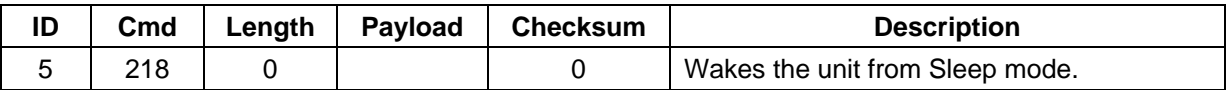

#### **RS\_SLEEP\_ON** (Vivaldi only)

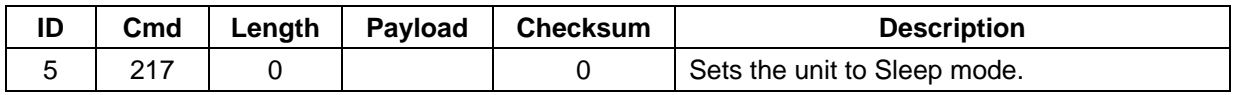

# **RS\_POWER\_DOWN** (Vivaldi only)

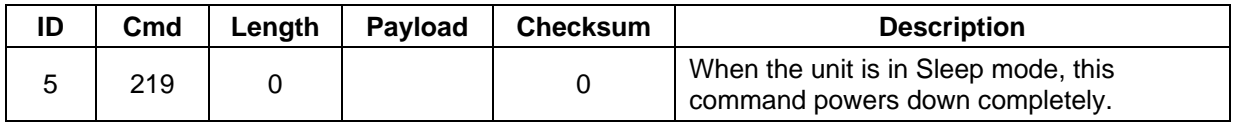

# **Puccini Player Binary Commands**

### **RS\_STATUS**

i

Requests Status from the unit.

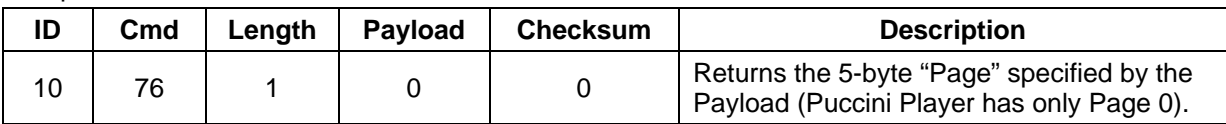

# **Page 0:**

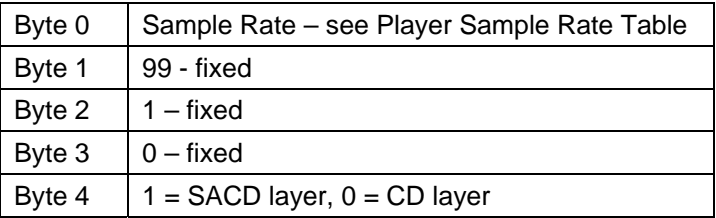

#### **Player Sample Rate Table**

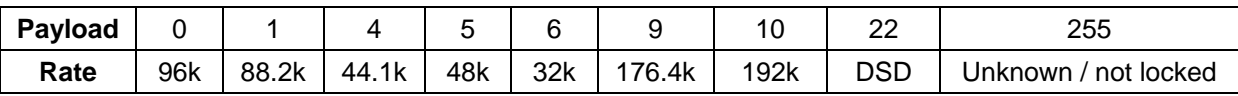

The unit will return 44.1k while in disc mode.

#### **RS\_INPUT**

Selects the source for the Player's DAC.

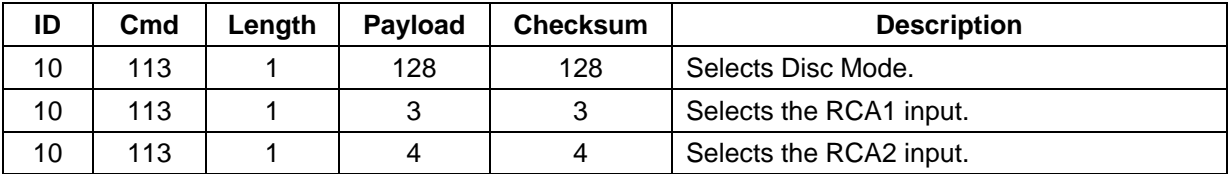

## **RS\_TRANSPORT\_COMMAND**

Performs a Transport Action.

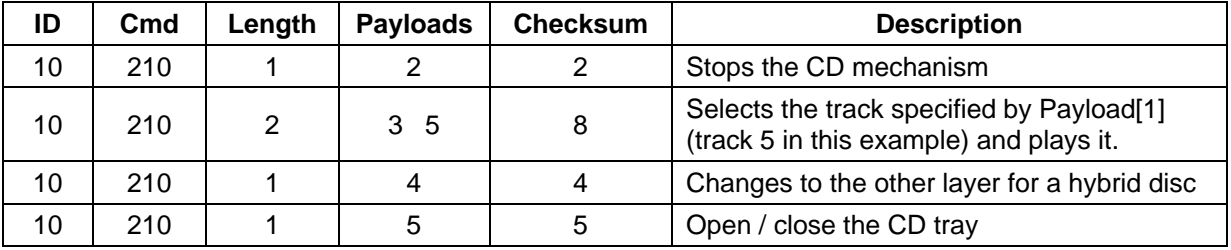

# **RS\_STANDBY\_OFF**

i

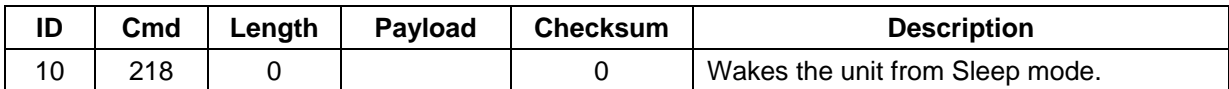

#### **RS\_SLEEP\_ON**

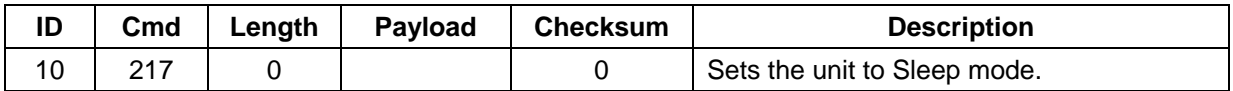

#### **RS\_POWER\_OFF**

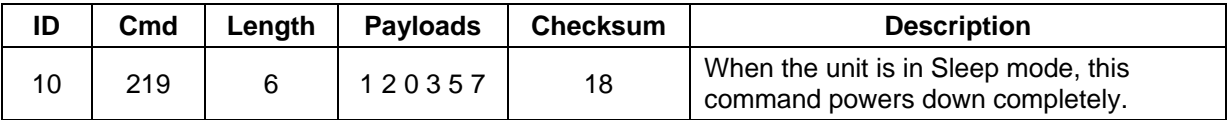

Note that the Puccini U-Clock does not feature IR or RS232 remote control.

# **Vivaldi Text Protocol**

The 4 units in the Vivaldi series feature an RS232 **T**ext mode in the **Settings** menu. This mode allows control of the units by typing text commands into HyperTerminal / TeraTerminal (open source) or with a household control system.

The interface is wired pin 1 to pin 1, etc and must be set to 4800 baud, 1 stop bit, no parity, no handshaking (the same as for Binary mode).

## **Vivaldi Transport Text Commands**

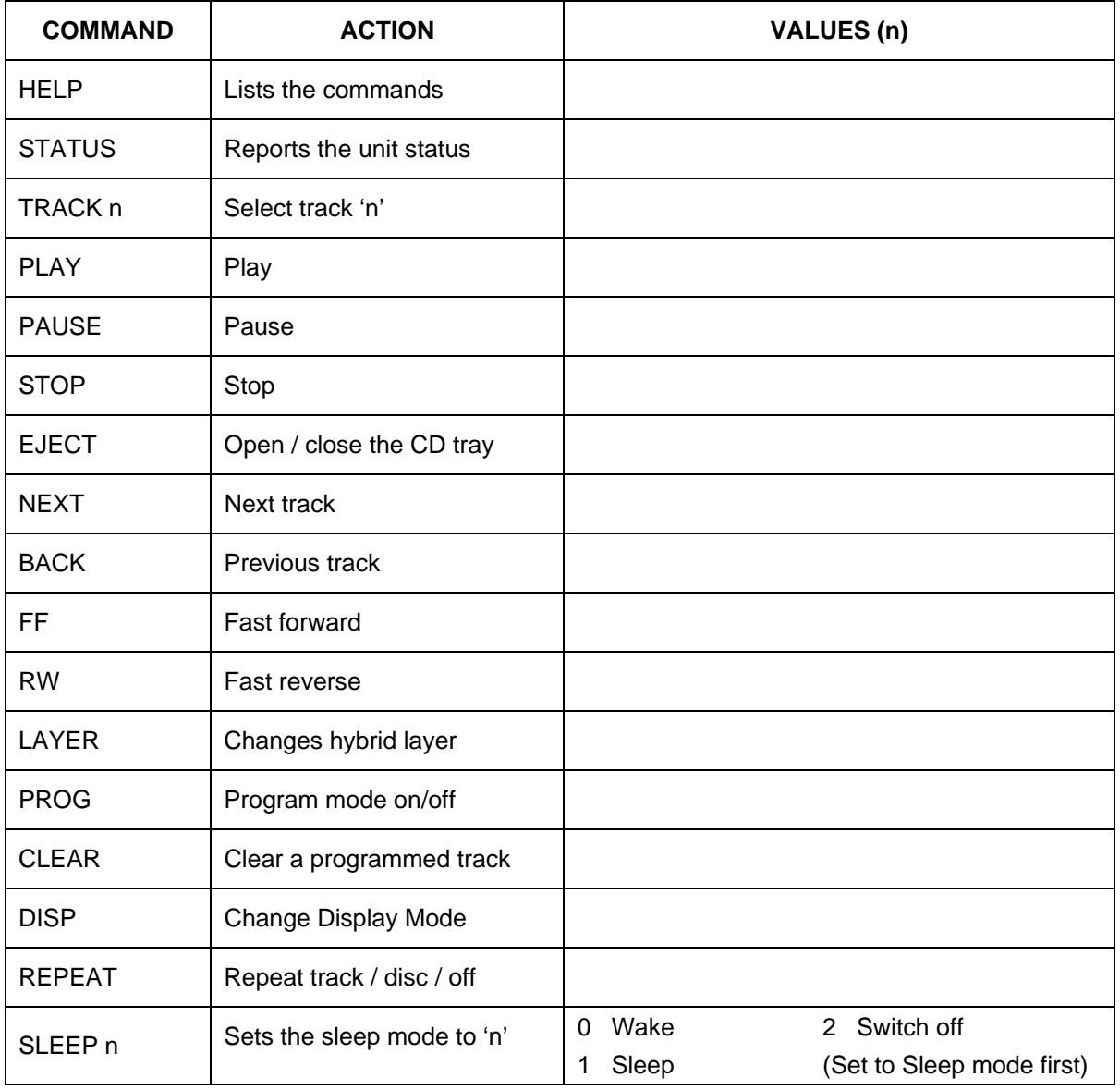

# **Vivaldi DAC Text Commands**

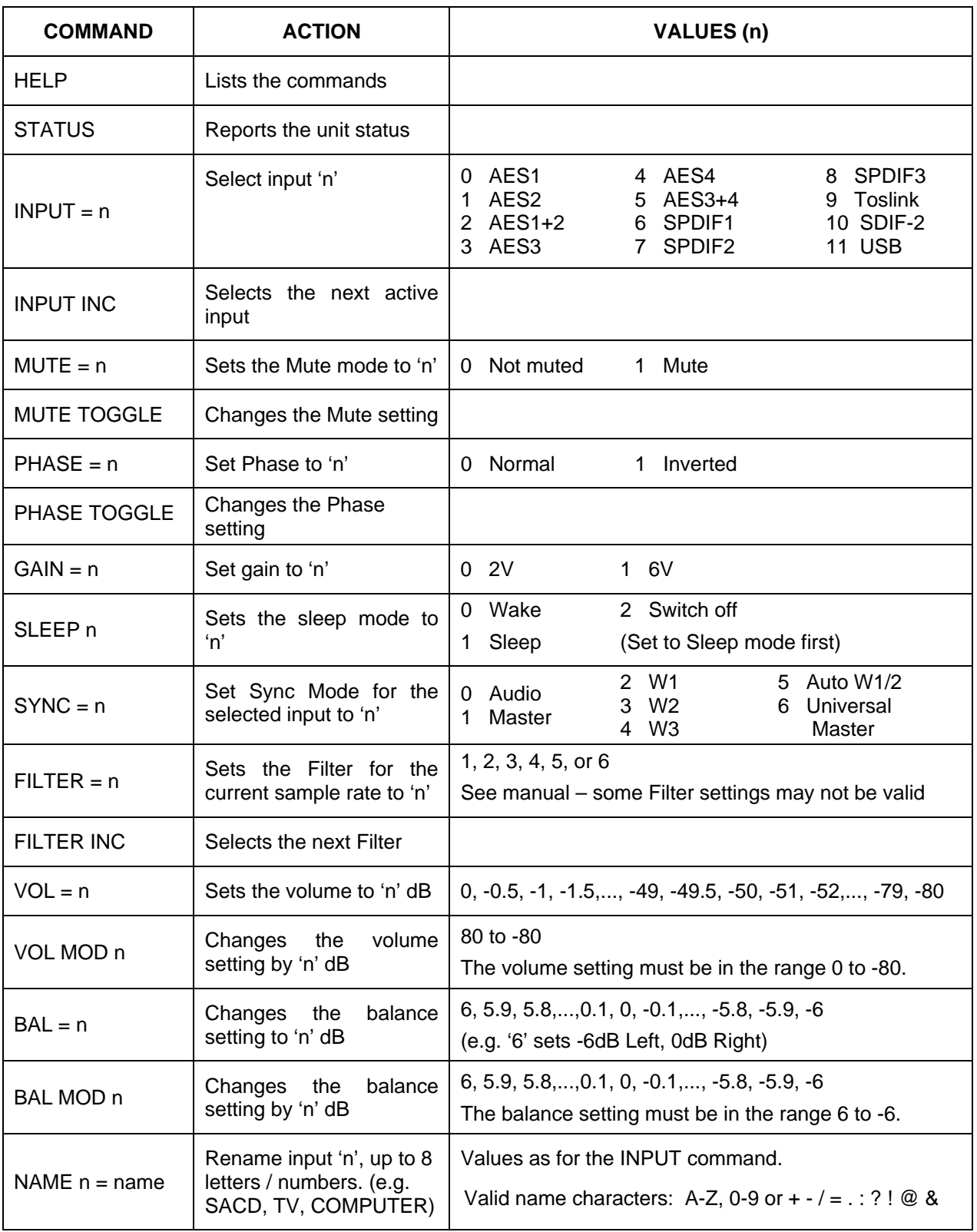

# **Vivaldi Upsampler Text Commands**

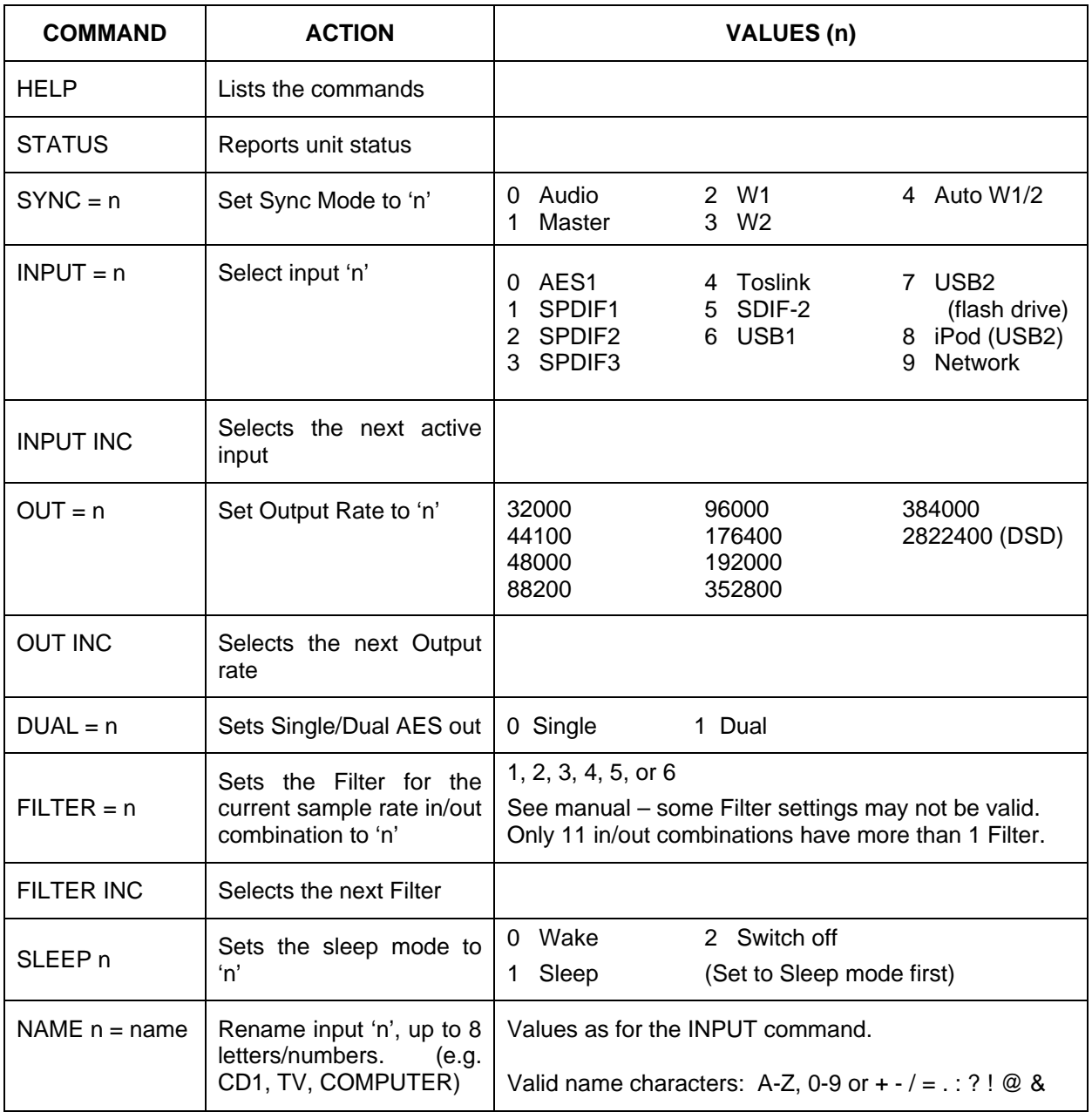

# **Vivaldi Clock Text Commands**

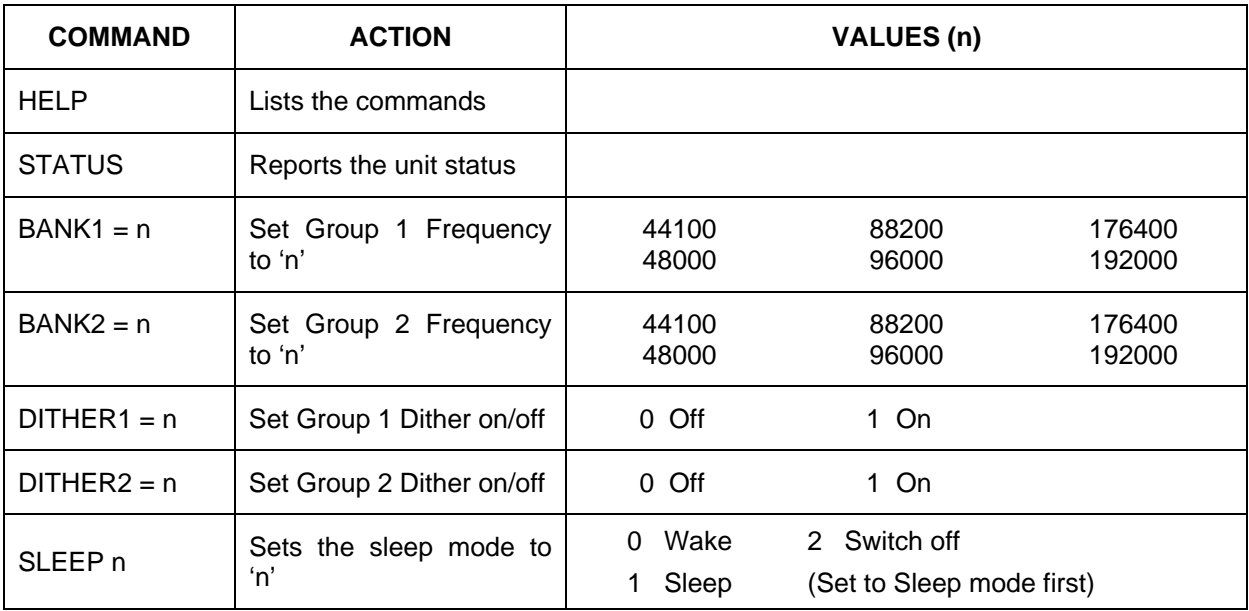

# **Rossini Text Protocol**

The Rossini Player and DAC also feature an RS232 **T**ext mode on the **Unit Settings** menu page. This mode allows control of the units by typing text commands into HyperTerminal / TeraTerminal (open source) or with a household control system (e.g. Crestron, Savant, AMX).

The interface is wired pin 1 to pin 1, etc and must be set to **115200** baud, 1 stop bit, no parity, no handshaking (the same as for Binary mode).

## **Rossini Player / DAC Text commands**

CD / Network playback

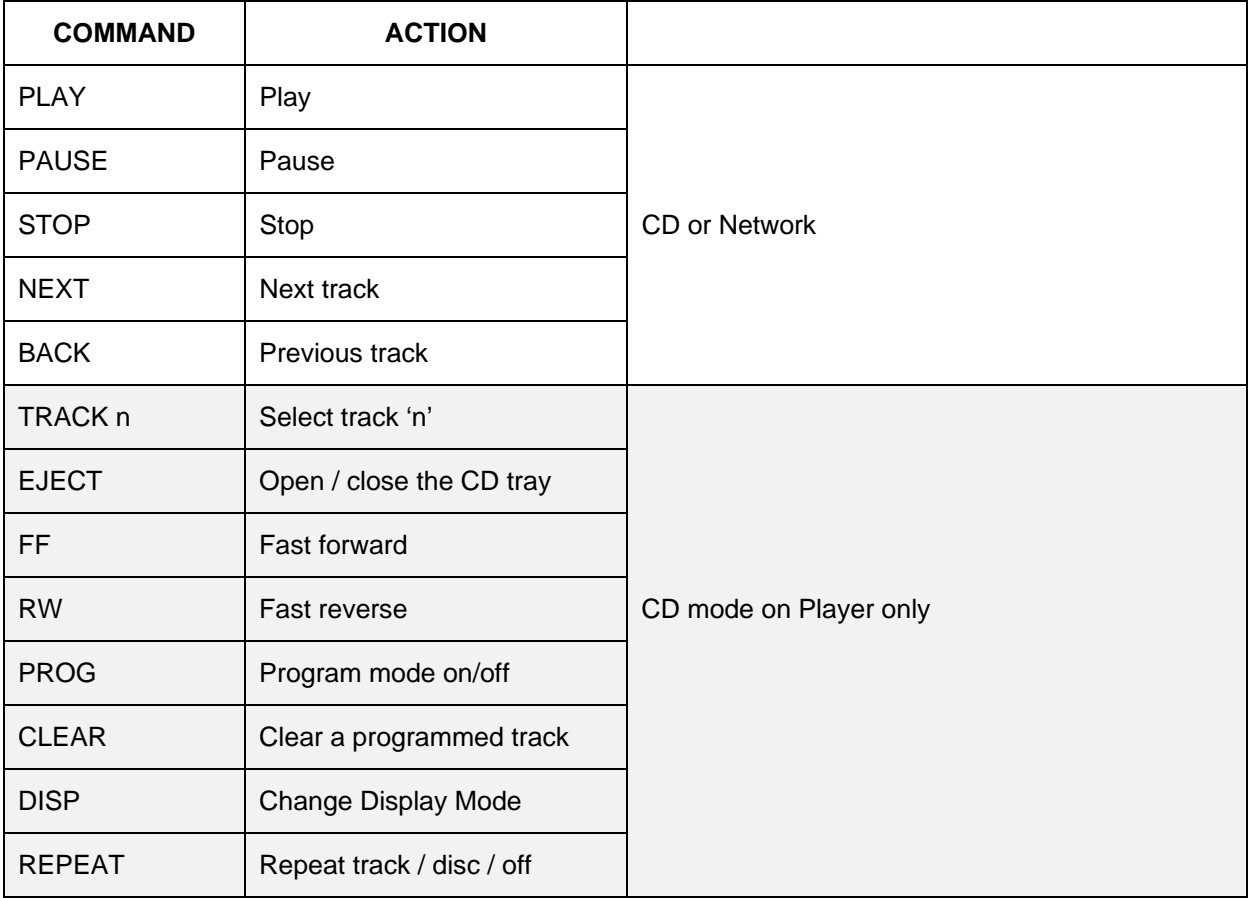

Basic UPnP commands are covered by the control system.

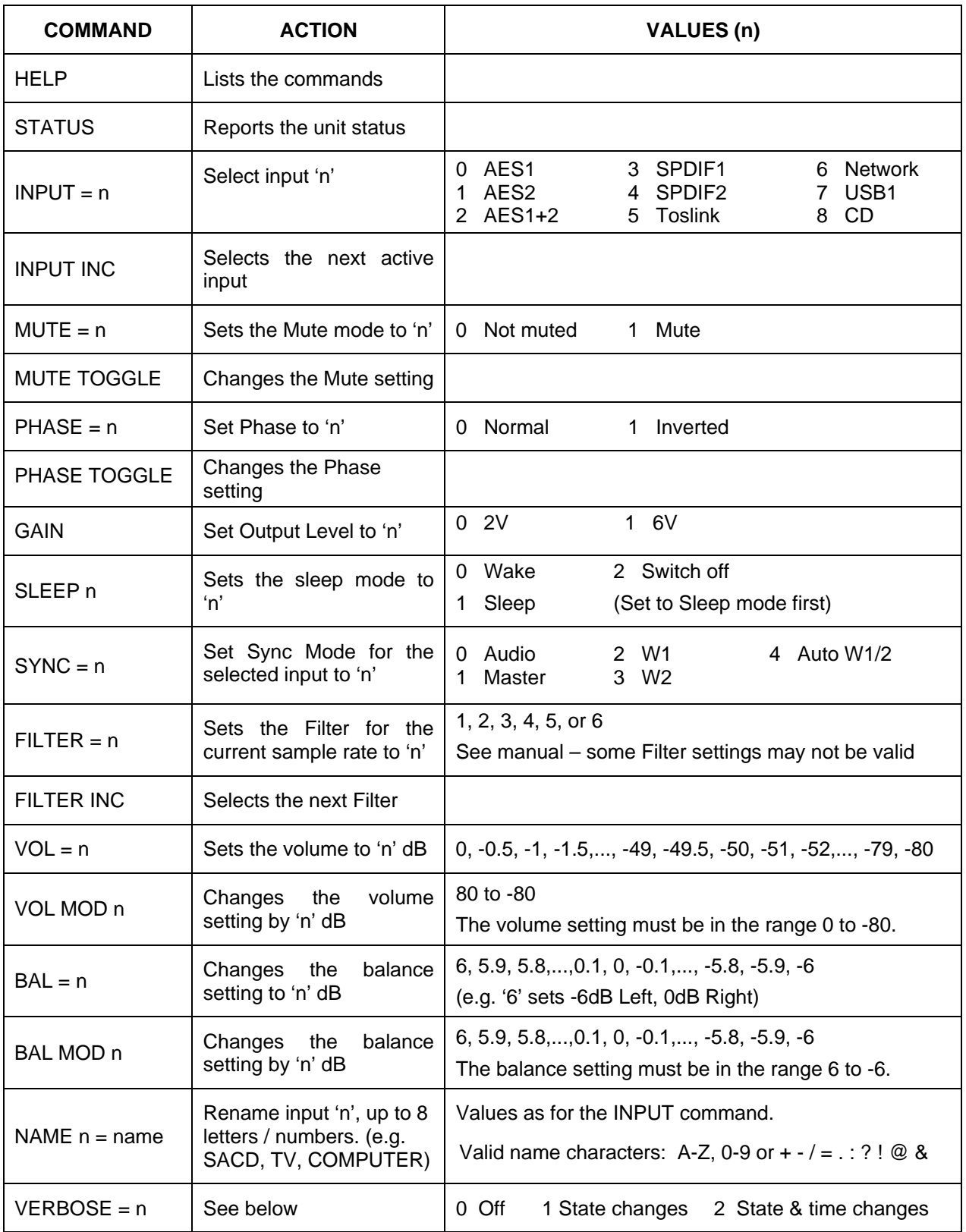

Verbosity is a new feature - it enables Rossini to autonomously output changes in e.g. filter, track etc. Autonomous outputs are indicated by being enclosed by '#' characters, e.g.

# Input =  $\text{sin} > 8$ # # Gain =  $<$ bool> false #

## **Rossini Clock**

i

The Clock normally powers up in Binary mode and reports the software version. To set the Clock to Text mode, switch off completely, hold down the Dither 1 button, power up, wait 5 seconds then release the button.

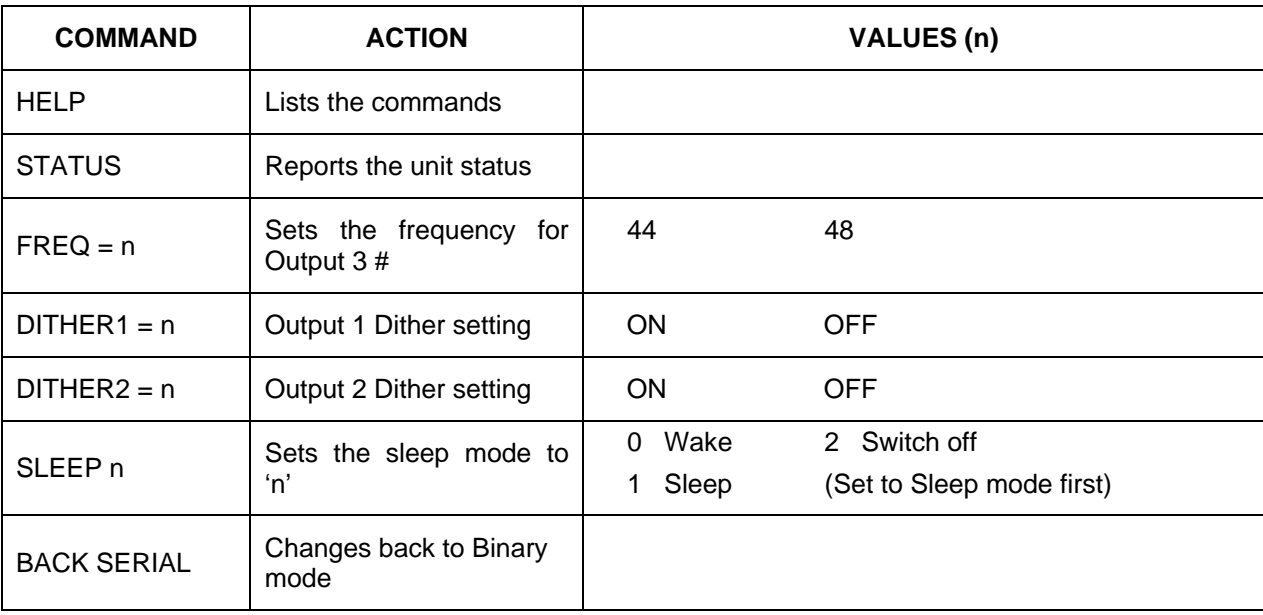

The RS232 interface details are the same as for the Player & DAC.

# Output 3 is reset to 44.1kHz at power up.